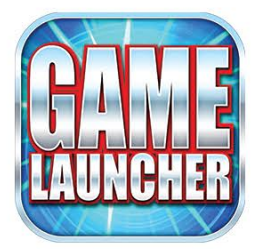

## How to set up **GAME LAUNCHER APPLICATION** on your Iphone device

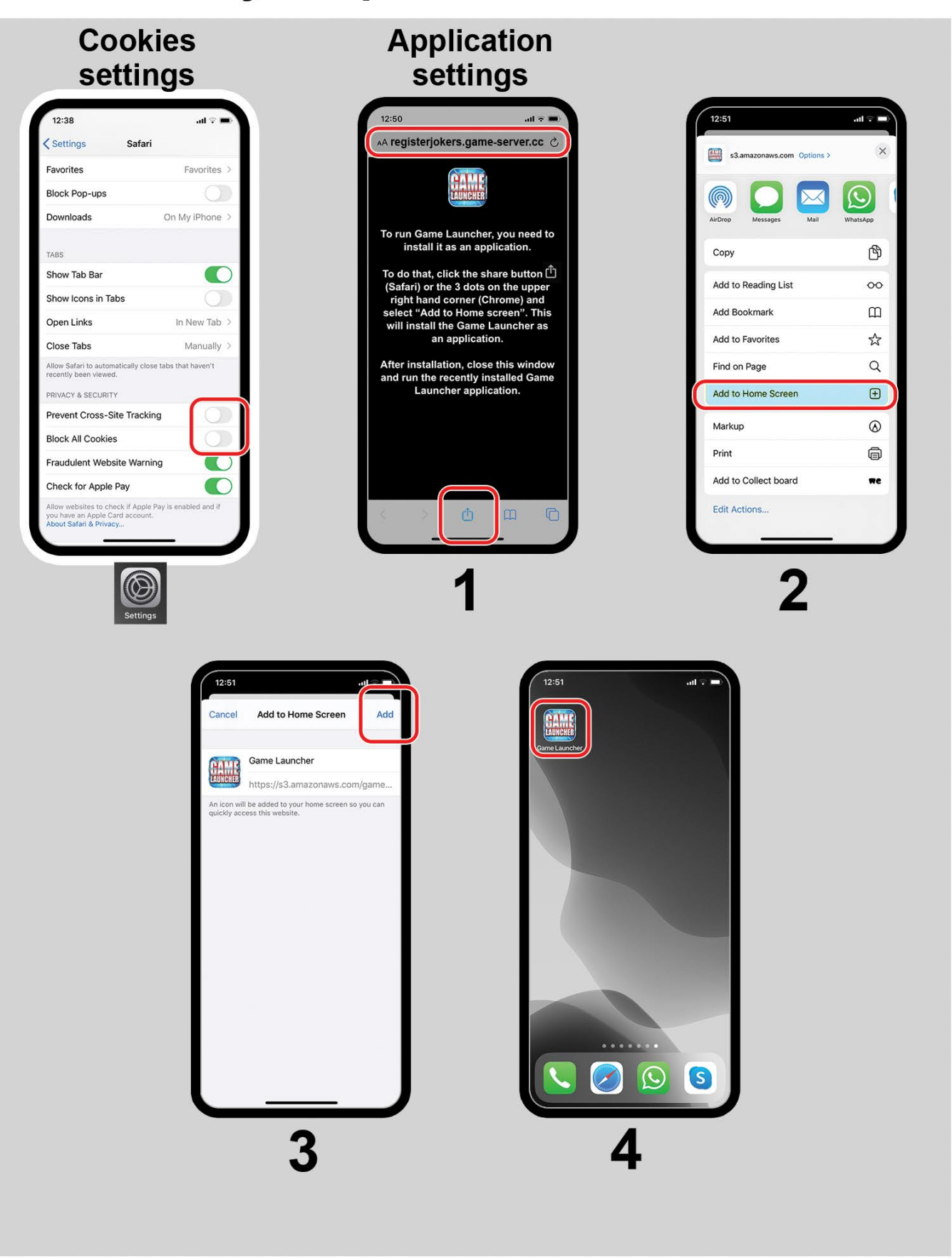

To enter registration point on your Safari browser, go to registerjokers.game-server.cc

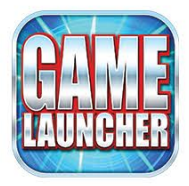

## How to set up **GAME LAUNCHER APPLICATION** on your Android device using Chrome.

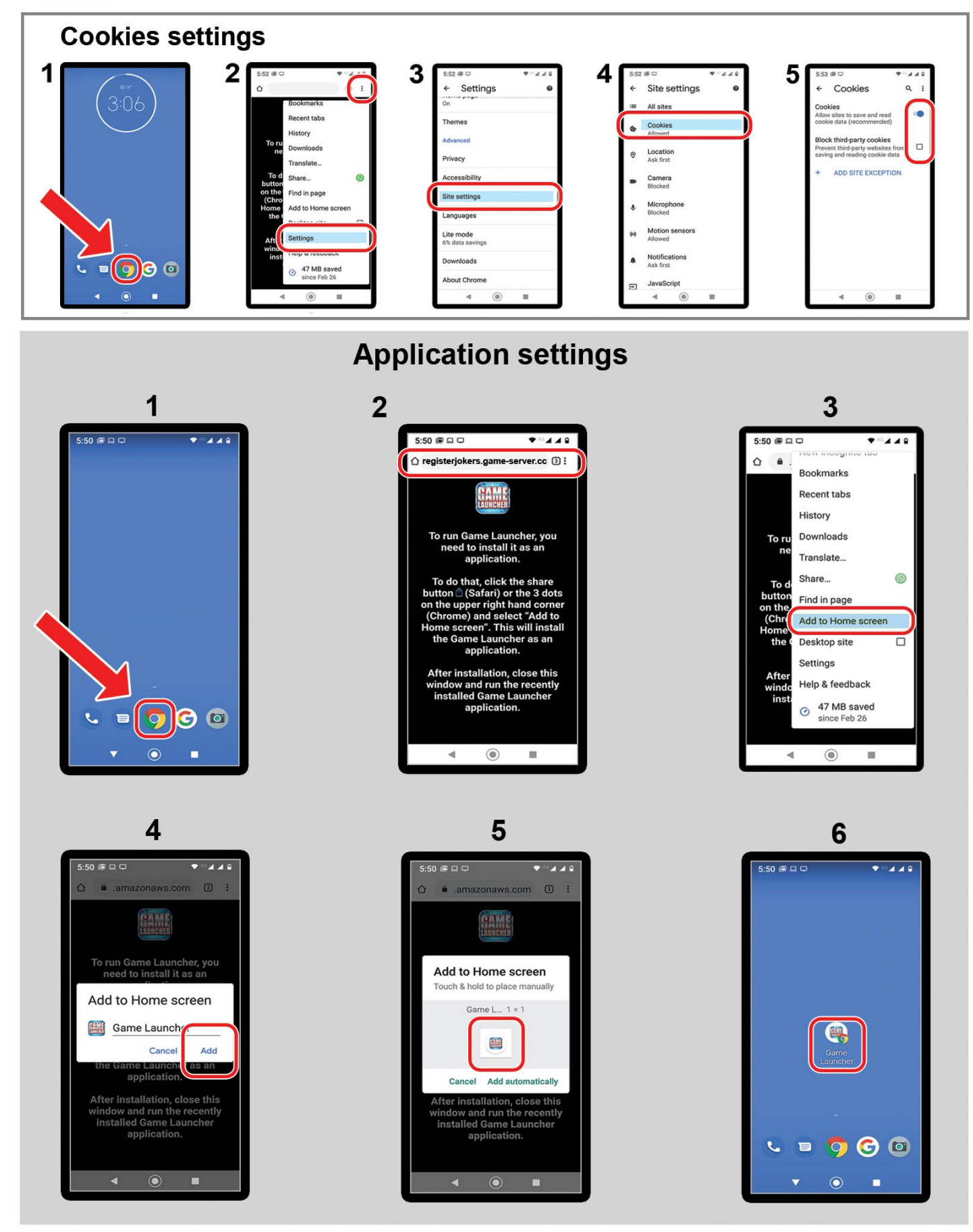

To enter registration point on your Chrome browser, go to registerjokers.game-server.cc

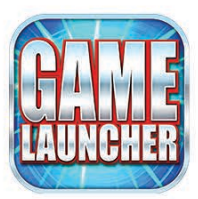

## How to set up **GAME LAUNCHER APPLICATION** on your PC with Google Chrome

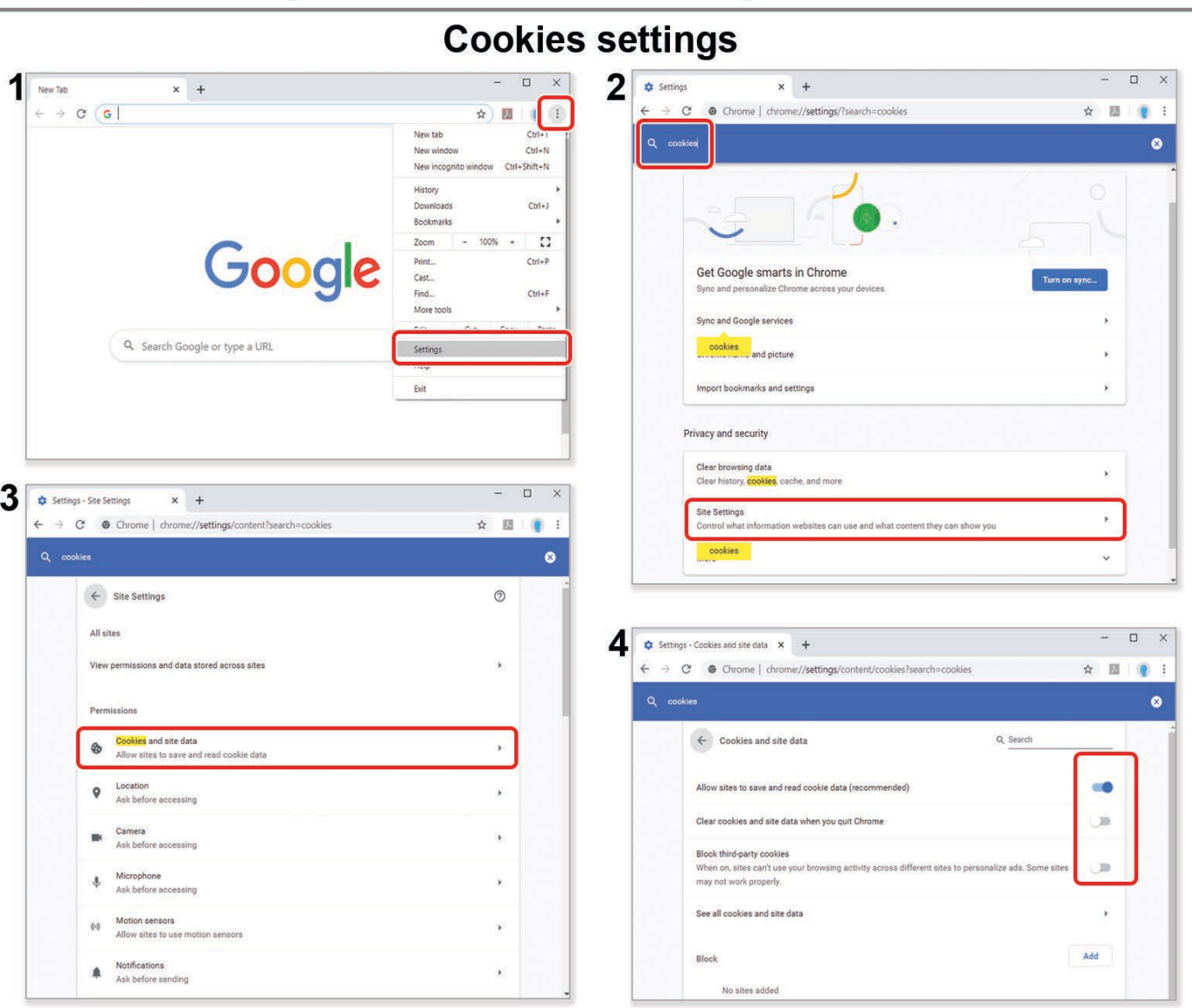

## **GAME LAUNCHER access with Chrome**

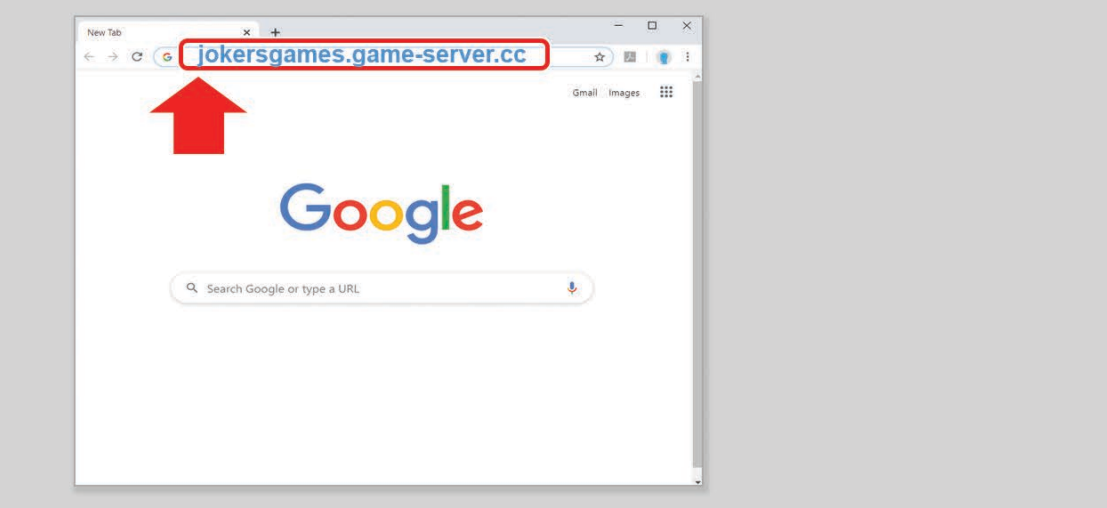

To access GAME LAUNCHER on your Chrome browser, go to jokersgames.game-server.cc